# **Чекер для работы с матрицами в текстовых файлах**

## **Задача**

#### **Общая постановка задачи**

Обработка матриц, записанных в файле.

Требуется реализовать программу, которая:

- 1. перемножает матрицы (произвольное количество матриц): первую и вторую, их произведение с третьей и т.д.
- 2. транспонирует матрицы.
- 3. сохраняет результат в новом файле.

(число здесь идентифицирует номер команды)

### **Параметры**

Программа получает параметры из входного потока (проверять на корректность не требуется). Параметры:

- input file
- commands
- input текстовый файл
- commands числовой массив неизвестной длины, который хранит в себе последовательность функций обработки входного файла. Массив заканчивается числом 3 - функцией сохранения результата в новом файле.

Программа должна проверять на корректность размеры матриц. В случае, если размеры некорректны, то:

- операционной системе возвращается ненулевой код возврата (return в main)
- не создается выходного в файла
- выводится сообщение об ошибке "Fail with <номер матрицы>".
- сообщение об ошибке выводится для каждой матрицы отдельное.

### **Пример файла**

- 1. Элементы строки матрицы отделены пробелами.
- 2. Матрицы отделены друг от друга 3мя символами перевода строки.

#### [example](http://se.moevm.info/doku.php/project_fialkovskiy?do=export_code&codeblock=0)

**! Данный файл не вызовет ошибок.**

From: <http://se.moevm.info/> - **se.moevm.info**

Permanent link: **[http://se.moevm.info/doku.php/project\\_fialkovskiy?rev=1489513804](http://se.moevm.info/doku.php/project_fialkovskiy?rev=1489513804)**

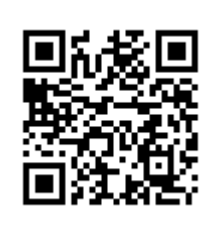

Last update: **2022/12/10 09:08**